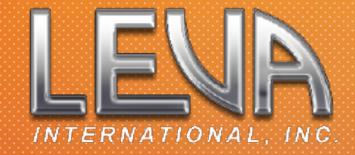

# Adobe Premiere Pro for Forensic Media

A Beginner 5-Day Training Course

## DESCRIPTION

This is a 5-day beginner course in Adobe Premiere Pro. Previous knowledge or familiarity with nonlinear editing or Premiere Pro is not necessary for this course.

Premiere Pro is one of the world's most popular and robust non-linear editing (NLE) systems and this course is designed to get you up and running with utilizing this very affordable software application.

During the course, you will learn the fundamentals of video editing while focusing on applications relevant to forensic work including clarifying evidence, timeline reconstruction, and basic media processing for investigations. And you'll master essential techniques for working with challenging source material often encountered in forensic settings.

Throughout the course, you'll apply the principles you'll learn through practical exercises designed to simulate real-world forensic scenarios, building both technical proficiency and critical thinking skills specific to forensic media analysis.

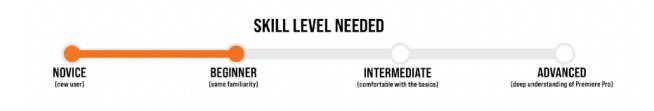

# REQUIREMENTS

This is a hands-on course. You will need a computer capable of running Premiere Pro appropriately. Below are the suggested technical requirements: (Applies to both Windows and Mac computers)

You must purchase or obtain a trial of Creative Cloud or just the Adobe Premiere Pro app at adobe.com.

Please update to the latest operating system to work with the latest version of Premiere Pro 2025.

Minimum of 8 GB of RAM but 16 GB of RAM or higher is recommended. Minimum of 2 GB of GPU memory but 8 GB of GPU memory is recommended. A high-speed drive, internal or external. An SSD drive is recommended. A reliable high-speed internet connection. A minimum of two monitors.

## **ONE WEEK BEGINNER PREMIERE PRO**

Day 1 - Getting Started

- Concepts
- Organization
- User Interface
- Basic Workflow

Basic Editing Practical and Written Exam - 20% of grade

Day 2 - Timeline and Tools

- Panel Functions
- Video Layers
- Tools and Effects

Timeline Reconstruction Practical - 20% of grade

Day 3 - Process and Analyzation

- Interpreting
- Modifying
- Clarifying
- Redacting

Clarifying Techniques Practical - 20% of grade

Day 4 - Advanced Techniques

- Audio
- Basic Corrections
- Compositing

Mixed Applications Practical - 20% of grade

Day 5 - Export and Archive

- Text-Based Editing and Captions
- Export Functions
- Archive & Unarchive
- Reports

Case Project Practical - 20% of grade

#### **INSTRUCTOR**

Angela Ellis has been a video editor for 25 years. Prior to her role at the Pinellas County Sheriff's Office as a Media Forensic Specialist she was in Boston, MA working first as a VFX editor on feature films, then as a senior broadcast commercial editor for national brands working with some of the most respected ad agencies in the northeast region. Before that, she had started her career as a documentary film editor and began providing documentary-style video content for marketing studios, after which becoming a more technical editor within the science, medical, engineering and government industries.

Merging her experience with both narrative and technical editing, she currently provides complex geospatial visual investigations for PCSO's Investigative Operations Bureau and the State Attorney's Office 6<sup>th</sup> Judicial Circuit using Adobe Premiere Pro.

Angela also teaches an Advanced Adobe Premiere Pro for Forensic Media and LEVA's new Data Visualization course.

Please feel free to reach out via email at aellis1@pcsonet.com or by phone at (813) 787-2533.

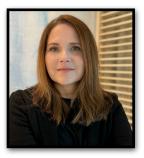

Angela Ellis, CFVT Media Forensic Specialist Pinellas County Sheriff's Office Phone: 727.582.2804 Email: aellis1@pcsonet.com